## Adobe Photoshop Elements Download Page [BETTER]

Installing Adobe Photoshop and then cracking it is easy and simple. The first step is to download and install the Adobe Photoshop software on your computer. Then, you need to locate the installation.exe file and run it. Once the installation is complete, you need to locate the patch file and copy it to your computer. The patch file is usually available online, and it is used to unlock the full version of the software. Once the patch file is copied, you need to run it and then follow the instructions on the screen.

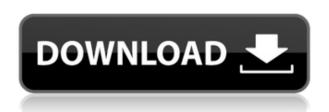

Note that everything about porting this book to a web version is impossible. It's not possible to have the ergonomics, and the web version wouldn't have all of the editing controls. The book is geared toward desktop (Mac and PC) users. But it's an awesome book to have. If you have any issues with Windows 10, you may want to attempt installing the latest version of Windows 8.1.

(Note: I have not tested this on Windows 8.1, nor am I a Windows Insider, so I can't guarantee this will work. To change your Windows 10 Update settings, go to Settings -> System -> Windows Update and change how frequently your computer checks for updates. On Windows 8.1, you may need to do something similar to change how frequently you check for new versions of Windows. The screenshots below are for Windows 7, but the steps are the same.)

Here's how to remove Windows 10 from your computer: Find and open the Windows 10 folder, usually found under "Program Files".

Delete or move to the recycle bin any file or folder named "OptionalFeatures" or "OptionalFeaturesForBusiness." You may also want to remove all Microsoft Office software (except for Word 2007 or later which you need to install and run as a.msi file.)

Go to the Windows "7/8/8.1/10" folder on the Desktop. Photoshop has

always had a rather unique UI for working with layers and layers of images. Adobe did a great job with Lightroom, and the user interface is very well designed and logical. The main screen is divided into three parts. The top is a navigation bar, which is similar to Finder in that you have many options. You can create a new project, manage your Library, view File information, Add pictures, adjust info about your pictures, set your preferences, as well as view important details such as your copyright information, and the export options. The second section of the screen offers the capabilities of your pictures. The settings, Layers and Tools are all contained in this section. The bottom right corner can show you the picture in a number of different modes, including: dimmed and unfaded, dimmed and faded, faded, a copy with a pattern applied, and a copy with the background turned black. You can also view all the tabs in this section, the properties for layers and levels of the image, zoom, rotate, crop, etc.

## Photoshop 2021 (Version 22.3)Free License Key With Key [Mac/Win] {{ NEw }} 2022

The layers of Photoshop are really useful when you're working to create a composite image. For example, you can shrink or scale a face with the layers, same way you'd when you're working on a sticker printout. It also works perfectly for creating components for a collage. Photoshop studio proofers and graphic designers use layers to organize their images, place components on a single layer, and remove or hide selected components when done with a specific image. Other reasons to use layers are, to cut out unwanted elements from the body for photo effects, for example, remove a shadowed hand from a photo, crop out something from the body, create a perspective, and to desaturate your image. In addition, you can also easily erase a background, create a matte, composite a photo or show multiple images to your clients. You can either use online tutorials or make use of the program's help window to learn all the basics of Photoshop. Photoshop overcomes not just basic skills but also improves the professionalism of its users. You can get trained by watching tutorials

that include its menus, controls, basic tools, and specific techniques. These tutorials can be enhanced by using the unlimited help feature, which comes with Photoshop. The help center offers several video tutorials, and you can type any instructions you want for your projects. When you are new to the software, you should turn on help and jump to URLs linked with specific instructions. It's an effective way to pull out the tutorial videos available in the help center. With Adobe Photoshop Elements Tutorials, you can also get started with Photoshop Elements. There are tutorials available for basic editing tasks, including retouching, calibration, and clone. Beginners can use this mode to simplify the editing process and cut down the trial and error long process. e3d0a04c9c

## Download free Photoshop 2021 (Version 22.3)Cracked Activation Code X64 {{ Latest }} 2022

New features of Photoshop will enable digital painting using multiple stroke layers for characteristic effects. This lets you draw a shape beginning from a different starting point and with different colors to suggest different tool movements, and integrate them as one object. Photoshop offers the ability to currently work on two copies of an image. Make modifications to one copy, and it's easier to save those changes to the other, so you can switch back and forth between them in the app and throughout your workflow. You can now easily create the type of HDR images that are becoming so popular as we move to a more visual environment. With powerful new features in Photoshop CC, it's faster and easier than ever to create high-dynamic range (HDR) images. Adobe Photoshop is a design, photo editing, and graphic design software that was released as Onyx in the Macintosh (1984) and DOS (1986) versions. Adobe has since released both Photoshop and Photoshop Elements for Windows, including the Windows 9 series of operating systems. Photoshop and Photoshop Elements are amongst the top 5 popular graphics image editing software application in the world. Its latest version is Photoshop CC version 2019. The basic Photoshop editing tools are manipulation and manipulation. The manipulation tools can be used to crop, resize, rotate, and expand or reduce an image. The manipulation tools can be applied either individually or as a group. The manipulation tools can also be used to remove unwanted, or unwanted elements from an image. They can remove images or objects from a specific part of an image, like removing bullets from a text document or an unwanted logo from a business card or a banner.

adobe photoshop elements 14 download adobe photoshop elements 2021 canada download adobe photoshop elements 2021 crack download adobe photoshop elements 2.0 download adobe photoshop elements 10 free download adobe photoshop elements 2018 download free adobe photoshop elements 13 free download adobe photoshop elements 14 free download adobe photoshop elements 15 download for windows 10 adobe

In addition to the text features discussed earlier, the slideshow template can be used to create custom banners and credits for your slides that appear within the PSD file itself. To use this option, simply select the text frame in your Photoshop presentation, then go to Options > Advanced > Section Box. Additionally, you can use profonts to create custom fonts and then use them within your slides. Photoshop has a variety of built-in features for making your files easier to edit. These include the ability to edit colors or grayscale video with a single click; one click for turning off and on help features; and dark theme. Finally, the Smart Guides feature available in Photoshop CC and 2019 can, among other things, make your images easier to edit. For example, if you click the smart guides option, lines will appear on your image, allowing you to trace an edge of any object. Photoshop is one of the most powerful image editing software available for the web or for your computer. Photoshop has become so important that developers have taken it into account in designing new websites, app's, and even games. Any user looking for a way to manipulate and transform photos can find what they need using Photoshop. With all the built in tools, it is easy to create awesome looking graphics, effects, layers, and much more. The majority of pro photographers use Adobe Photoshop to create and edit images for the web. This powerful and user friendly software is available in both a desktop and web version, and both versions are useful in every way. Designers can create and manipulate a photo and put it together into a beautiful graphic design.

Adobe Photoshop CC is a powerful image processing suite which provides you all the tools for creating amazing images. Adobe Photoshop is a powerful image editing software used to edit and retouch digital photos. It is used for image enhancement, color correction, photo retouching, compositing, etc. Adobe Photoshop has been the undisputed leader in photo editing software for over 20 years. It is the industry standard and

everyone uses it. Photoshop is also Adobe's flagship application in the latest versions of its product line, like Photoshop Elements. The program has been around for so long that there are many Photoshop tutorials available online, covering all the most popular aspects of the program. In June 2015, Adobe released Photoshop CC 2015, with a host of new features that enable you to bring your creativity to life in new ways. Combine your photos, add layers, and edit text in a single, unified workspace. You can guickly and easily change the way your work looks, whether you're printing or sharing with your clients. You can even personalize your own artwork within Photoshop. And with the addition of a host of powerful tools, you can create complete and professional-looking photos and illustrations without a lot of learning or time. All future updates and features will be only available to users with a paid Creative Cloud subscription. If you plan to use Photoshop on the web then you will no longer be able to update to new versions, to get new features, or secure your work with the latest security fixes. Only paid members of the CS6 and up versions of Photoshop will be able to use the web version.

https://zeno.fm/radio/esteem-software-with-crack-free-download
https://zeno.fm/radio/crystal-cs4280cm-driver-download-win7-64bit
https://zeno.fm/radio/ekahau-site-survey-with-crack
https://zeno.fm/radio/fail-meja-setiausaha-peperiksaan-bagi-sekolah-rendah
https://zeno.fm/radio/planswift-professional-10-crack-44
https://zeno.fm/radio/ddd-pool-activation-code-12
https://zeno.fm/radio/solucionario-de-mecanica-de-materiales-roy-craig

A number of filters, effects, and tools are used to stylize an image and turn it into a personal art. Some of the filters and effects are for use on the image while editing the picture, and some are used when shooting the photograph or video so that you can mimic the look of hand-crafted art. Photoshop also provides a video capture function that lets you capture frames as a sequence that you can edit in the software. Some of the Photoshop functions are similar, but many of them are different. The editing tools can be used for both photos and videos, and some of the functions are a bit simpler on macOS than on Windows. For example, the rotate tool isn't available on Windows, either. You can edit any type of digital photo or powered photo editing tool, such as your camera, smart

phone, or tablet, with Photoshop. It's easy to use, and anyone can learn it. Photoshop can be used to add special effects, duplicate, work with image layers, bring out colors, add text, crop an image, resize an image, rotate an image, change colors, adjust grayscale tones, and much more. Another feature that may stump the beginner is that Photoshop is excellent for repairing images that need recovery, including removing red eye and defacing wrinkles. You can use Photoshop's powerful selection tools to vectorize your images. Image editing software is different from drawing software like Adobe Illustrator. When you create an image, you would use the layers by selecting a layer and applying a fill, stroke, or main color. Likewise, if you have multiple objects in your image, you would have them layer so that you would manage them and the image. As you are editing the image, you can remove and reorder the layers in Photoshop. You can also turn the layers into a smart object in Photoshop so that you can edit separately the different shapes, objects, colors, and image outline.

After building the world's most powerful professional editing and image modifying software, Adobe Software has announced a new features for Photoshop so that user can learn how to work with it at mastering level. In this chapter, you'll see everything that's in the new version of Photoshop. This version came in welcome update where suddenly we see a new app interface, tools additions and added ways to share your work with other people. CorelDraw for Retrospective 2020 for Pro users should still be up to date with the new features. This book will help you learn how to work with these changes. Share for Review (beta) offers new ways to advance your digital creativity. The desktop version of Photoshop now invites you to collaborate on virtually any type of project with up to three people, as long as you're in the same place. Adobe Sensei AI technology pulls in context from files and other content stored in an organization's content management system to deliver relevant suggestions in the same location. You can also share artwork and feedback with your collaborators, and co-edit and annotate files together using the new sidebar. The streamlined user interface for the new Photoshop mobile app allows for quicker resizing, cropping and support for a variety of popular file formats. The app's intelligent resizing features work with features in

the desktop app that are activated by holding down the Alt key on your keyboard. Or, if resizing is all you need, press the Alt key and resize an image on the screen with one click. The resized photo will appear in the window before you within a few seconds. To resize or crop an image on your Windows, Mac, and iOS devices, just use the three-key gesture pictured below.